## DN1240, Numeriska metoder gk2 för F2 och CL2

# MATLAB-introduktion, minstakvadratmetoden, differensapproximationer, ekvationslösning

*Sista dag för bonuspoäng, se kursplanen. Kom väl förberedd och med välordnade papper till redovisningen. Båda i labgruppen ska kunna redogöra för teori, algoritmer och resultat!*

Alla deluppgifter skall utföras och redovisas. Om inte annat sägs i uppgiftsformuleringen skall redovisningen bestå av programlistor samt resultatutskrifter i form av plotbilder och dagböcker med kommentarer. Redovisningen kan delvis göras fortlöpande under terminalövningspassen. Då alla delmomenten godkänts bokförs hela labben som godkänd.

Använd "MATLAB 7 i korthet" när du vid datorn gör "INLEDANDE LABORATION: bekanta dig med MATLAB", på sid 1-10 här. Detta är en stegvis introduktion till Matlab för dem som inte använt Matlab tidigare. Uppgifterna behöver ej redovisas.

Även Eriksson: Numeriska algoritmer med MATLAB innehåller mycket användbar Matlab-information. Lär er att hitta i matlabhäftet och Eriksson.

Några användbara programfiler finns på kursbiblioteket /**info/numfcl08** på datorn. Kopiera in vad du behöver, byt namn och modifiera efter behov.

Använd flitigt help-kommandot i MATLAB. Program är det lämpligt att skriva in som m-filer i editerings-fönstret och sedan köra i MATLAB-fönstret genom att ange filens förnamn (detta får Du bl.a. öva på i denna lab).

MATLAB kommer att vara vårt verktyg under hela kursen så ni kan spara mycket tid vid de framtida laborationerna genom att lära er stoffet i denna laboration väl.

Bokför den tid du lägger ned på arbete med laborationerna. Vi är mycket intresserade av att få reda på elevernas arbetsbelastning, så vi vill att du fortlöpande bokför den tid du lägger ned på arbete med labuppgifterna och skriver ned totaltid vid slutredovisning av respektive labuppgift.

MÖ-uppgifterna Följ anvisningarna i häftet MATLAB-övningar (MÖ) med facit, och arbeta igenom så många som möjligt av MÖ-uppgifterna, speciellt nr 1–6, 9–12, 14, 16. Du kommer att ha stor nytta av det i fortsättningen. Uppgifterna behöver ej redovisas.

*Om du tycker att det tar alltför lång tid att göra MÖ-uppgifterna, kan du hoppa över några nu. Gå i så fall tillbaka och titta på de resterande rekommenderade uppgifterna senare!*

Namn: ................................... Pers.no: ...................................

Om du aldrig använt Matlab bör du ägna hela det första labpasset till INLEDANDE LABORATION och MÖ-uppgifter.

Lös därefter följande uppgifter. Om du är osäker på dina lösningar diskuterar du fortlöpande med assistenterna i datorsalen.

1. Lös det linjära ekvationssystemet

$$
\begin{pmatrix} 1 & 2 & 3 & 0 \ 0 & 4 & 5 & 6 \ 1 & 1 & -1 & 0 \ 1 & 1 & 1 & 1 \end{pmatrix} \begin{pmatrix} w_1 \ w_2 \ w_3 \ w_4 \end{pmatrix} = \begin{pmatrix} 6 \ 5 \ 1 \ 2 \end{pmatrix}
$$

Notera datorns svar här. Du kan få olika precision i utskriften. Hur? De handskrivna svaren räcker som redovisning.

Lösning:

2. Tabellera och rita funktionen

$$
f(x) = 60x - \frac{(x^2 + x + 0.1)^6}{(x+1)^6} - 10xe^{-x} \qquad x > 0
$$

för några olika intervall på x-axeln. Har funktionen något nollställe? Rita funktionen i fyra delfönster och skriv ut på papper. Använd matlabkommandot subplot(22j) för att aktivera det j-te delfönstret. Rita funktionen på delintervallen [0, 5], [0, 1], [0, 5 <sup>×</sup> 10<sup>−</sup><sup>8</sup>], [0, 1000]. Använd olika tabelleringssteg för de 4 bilderna. Skriv ut plotbilden på papper. Bilden räcker som redovisning.

Pröva dig fram till något intervall i x-led där funktionen har ett nollställe.

Funktionsfilen flg2.m finns i kursens programbibliotek. Du kan kopiera filen med kommandot cp /info/numfcl08/flg2.m . och anropa den enligt  $y=flg2(x)$  med olika vektorer x för att kontrollera dina plotbilder.

3. En bil rör sig med konstant acceleration a längs en rak väg. Inför följande beteckningar:<br>Bilens avstånd till en referenspunkt O vid tiden  $t = 0$  :  $s_0$ ,

Bilens avstånd till en referenspunkt O vid tiden  $t = 0$  :  $s_0$ <br>Bilens avstånd till referenspunkten O vid tiden  $t$  :  $s$ , Bilens avstånd till referenspunkten O vid tiden  $t = s$ ,<br>Bilens hastighet vid tiden  $t = 0$  :  $v_0$ Bilens hastighet vid tiden  $t = 0$ 

Med dessa beteckningar gäller

$$
s = s_0 + v_0 t + \frac{at^2}{2}
$$

Skriv ett program där de okända parametrarna bestäms från följande mätvärden.

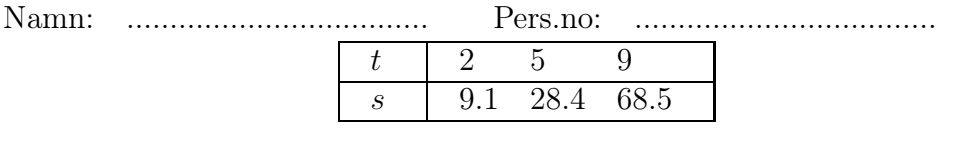

Koefficientmatrisen bör byggas upp från kolumnvektorer. Tabellera och rita slutligen s som funktion av t (t=0:0.1:10) med lämplig rubrik och axelbeteckningar. Rita in mätvärdena som cirklar i bilden. Skriv ut plotbilden på papper.

Redigera samman programfil och dagbok med resultatutskrifter till en liten redogörelse enligt följande mall:

- Rubrik, t.ex. Accelerande bil, lab 1
- Namn, t.ex. Nisse Fy, Nina Cl
- Pers.no, t.ex. 860141-x365, 860142-x504
- Programmet pgI4.m nedan
- (kopia av programfilen)
- ger följande resultatutskrift
- (kopia av dagboksfilen)
- d.v.s.  $s=s0+v0t+at^2/2$  med
- $s0 = ..., v0 = ..., a = ...$ 
	- Plotbilden som genereras av programmet bifogas.

Skriv ut er redogörelse på papper, tillfoga ett appendix med er inledande papper och penna behandling av uppgiften och var beredd att beskriva och demonstrera programmet. REDOVISA uppg 1-3!

## 4. Minstakvadratmetoden, cirkelanpassning

a. Sex punkter är givna: (-2,2), (-1,5), (2,4), (-1,0), (1,0), (3,1). Det gäller att finna den bäst anpassade cirkeln på följande sätt. Lös med minstakvadratmetoden det överbestämda linjära ekvationssystem som erhålls då cirkelns ekvation skrivs enligt MÖ 12:

$$
c_1 + c_2 x + c_3 y = x^2 + y^2
$$

Härled denna linjära formel ur cirkelns vanliga ekvation

$$
(x - x_c)^2 + (y - y_c)^2 = R^2
$$

och uttryck <sup>x</sup>*<sup>c</sup>*, y*<sup>c</sup>* och <sup>R</sup> <sup>i</sup> <sup>c</sup><sup>1</sup>, c<sup>2</sup>, c<sup>3</sup>.(*Redovisas!*) Rita upp de givna punkterna och cirkeln. Skriv ut värdena på mittpunktkoordinaterna och radien. Hur ser systemmatrisen i normalekvationerna ut? Handräkna fram den! Kontrollera mot datorns uträkningar.

Pers.no: Namn: 

b. Utnyttja grafisk inmatning (se MÖ 9) och klicka tio punkter ungefärligen runt en cirkel. Beräkna och rita bästa cirkel. Om ni skrivit programmet i a. på bra sätt är detta en enkel modifikation av det programmet.

#### 5 Numerisk derivering Funktionen

$$
f(x) = 60x - \frac{(x^2 + x + 0.1)^6}{(x+1)^6} - 10xe^{-x} \qquad x > 0
$$

skall deriveras

- a. Bestäm derivatan  $f'(x)$  analytiskt och skriv en matlabfunktion som beräknar derivatans värde för givet argument.
- b. Skriv ett matlabprogram som beräknar derivatan numeriskt, dels med framåtdifferens (noggrammhetsordning  $= 1$ ), dels med central differens (noggrammhetsord- $\text{ning} = 2$ ).
- c. Kontrollera att formeln i a. är korrekt genom att jämföra derivatans värde vid  $x =$ 0.2 och  $x = 1$  med någon av differensapproximationerna i b. Funktionen flg2.m är bra att använda här. Använd steget  $h = 10^{-6}$  i differensapproximationen. Om du deriverat fel är det läge att korrigera formeln i a.
- d. Studera felet i differensapproximation av derivatan för de två formlerna i b. Tabellera felet i respektive formel för steglängderna  $h$  enligt Matlabsatsen
- for h=[1.E-3 1.E-4 1.E-5 1.E-6 1.E-7 1.E-8 1.E-9 1.E-10 1.E-11 1.E-12 1.E-13] Rita gärna ett loglog-diagram (verb+loglog+). Förklara dina resultat!
	- 6 Startgissningar Gör för hand en grov uppskattning av någon rot till (inget program, ingen kalkylator, inga omfattande numeriska beräkningar)

a.

b.

 $\mathbf{c}$ .

d.

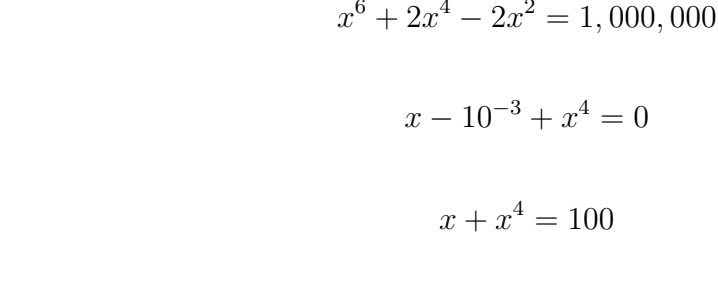

 $\frac{1}{a^4} + e^{x-100} = 10000$ 

Namn: ................................... Pers.no: ...................................

7 Ekvationslösning, Newtons metod Bestäm två positiva nollställen till ekvationen

$$
60x - \frac{(x^2 + x + 0.1)^6}{(x+1)^6} - 10xe^{-x} = 0 \qquad x > 0
$$

Nollställena skall bestämmas med relativt fel mindre än 10<sup>−</sup><sup>6</sup>. Skriv ett eget Matlabprogram som använder Newtons metod. Skriv ut så mycket mellanresultat så ni kan besvara följande frågor: Uppvisar iterationerna kvadratisk konvergens? Kan du uppskatta den asymptotiska felkonstanten för de två rötterna. Hur skattas felet? Ange en gräns för felet? Startgissningar bör ni ha fått från tidigare labuppgifter.

### 8. Centrifugalregulatorn

James Watt uppfann centrifugalregulatorn som kunde reglera hastigheten hos ångmaskiner under varierande last. I denna uppgift ska vi studera en matematisk modell för en liknande anordning, se figuren, som är försedd med en torsionsfjäder som motverkar utslaget. Bestäm utslagsvinkeln Φ ( Fi i figuren) som funktion av rotationshastigheten  $\omega$  (omega i figuren).

Vår modell uttrycker moment-jämvikt omkring pendelns upphängningspunkt och blir en icke-linjär ekvation i  $\Phi$  där  $\omega$  ingår som en parameter. Momentet omkring P blir

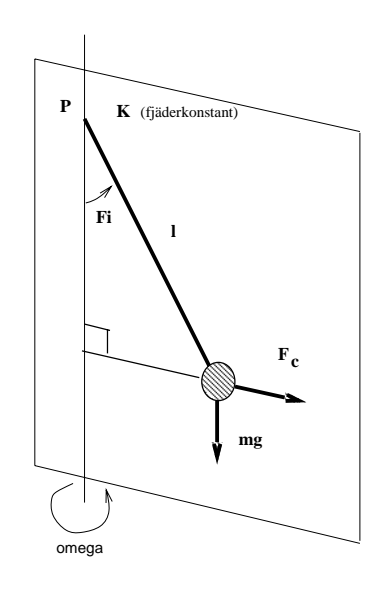

 $-K\Phi - mal\sin\Phi + m\omega^2l\sin\Phi l\cos\Phi = 0$  $\frac{1}{2}$ eller, efter att vi infört  $A = K/mgl$  och skrivit om  $B = \omega^2 l/2g$ 

 $F(\Phi) = A\Phi + \sin \Phi - B \sin 2\Phi = 0$ 

Fjäderkonstanten är sådan att  $A \approx 0.1$ . Använd  $A = 0.1$  i fortsättningen. För givet B skall Φ bestämmas.

a.  $\Phi = 0$  satisfierar ekvationen för alla B. Är det rimligt?

Hur många rötter finns det? Kan det vara olika antal för olika B? B är icke-negativ och det verkar rimligt att söka rötter  $\Phi$  i intervallet  $[0, \pi]$ , eller kan man begränsa sig till  $[0, \pi/2]$ ? Besvara frågorna genom att rita grafer för  $F(\Phi)$  för olika B-värden.

- **b.** Bestäm en rot i intervallet  $[0, \pi/2]$  för givet  $B \geq 0.6$ . Startgissning bestäms ur graf för  $F(\Phi)$ .
- c. Beräkna och rita  $\Phi$  som funktion av B för  $0.6 \leq B \leq 5$ . Dela in intervallet i B-led i 100 lika delar. Börja med det minsta B-värdet, och använd lösningen för föregående B-värde som startgissning. Bokför antalet iterationer och rita upp dem enligt plot(itvek,fivek,'o') i samma figur. Här är fivek och itvek vektorer som innehåller rot respektive antal iterationer som använts för att beräkna den.
- d. Experimentera med programmet med intervallet indelat i 10 lika delar i B-led. Pröva därefter med 100 delintervall, men börja med  $B = 0$  och stega till  $B = 2$ . Starta därefter med  $B = 5$ , startgissning för  $\Phi = 1.5$ , och stega till  $B = 0$  i hundra steg. Diskutera resultaten!
- e. Kan du komma på något sätt att rita  $\Phi$  som funktion av B för  $0.6 \leq B \leq 5$  utan ekvationslösning? Gör i så fall det!
- 9. Ickelinjärt ekvationssystem med många lösningar Givet är det icke-linjära ekvationssystemet (Heath)

$$
\sin(x) + y^2 + \log(z) = 3
$$

$$
3x + 2^y - z^3 = 0
$$

$$
x^2 + y^2 + z^3 = 6
$$

Bestäm fyra st reella lösningar med hjälp av Newtons metod. Svårigheten här är att hitta startgissningar så iterationerna med Newton konvergerar mot de olika lösningarna. Ett sätt att göra detta är att eliminera x med hjälp av den andra ekvationen, och därefter definiera en skalär funktion  $\phi(y, z)$  som summan av kvadraterna av skillnaden mellan vänster och höger led för de återstående ekvationerna. Funktionen  $\phi(y, z)$  är då noll där ekvationssystemet har sina lösningar, och positiv för övrigt. En tredimensionell plot med t.ex. surf eller surfc kan avslöja de fyra lösningarna. Ekvationerna ger god vägledning till de intervall i y och z-led som är lämpliga. Visa detta. TÄNK! För att rensa bort ointressanta delar av en tredimensionella bild som lagrats i en matris phi kan följande trick vara användbart

index=(phi>1); phi(index)=inf

Då bilden sedan ritas med surfc kommer alla delar där  $\phi(y, z) > 1$  (annan konstant kan väljas) att utelämnas.

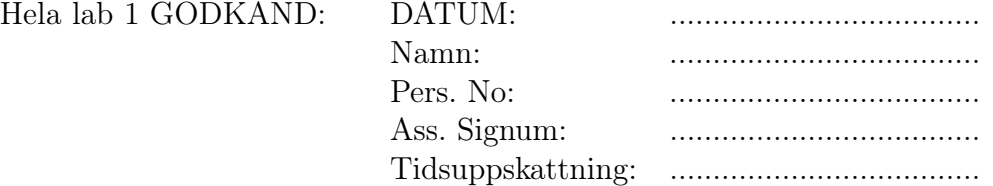